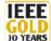

There are 26 blanks (labeled 1 through26) in the letter below that are also identified with the corresponding A-Z that are shown in the linked clues and puzzles. Search the IEEE web pages for the answers and fill in the form at the end of the page. You can print out the letter (PDF file) for easy reference and use this document as your question worksheet. If you have trouble finding some answers, puzzles/clues will be linked to most of the blanks (as HTML links) every couple of days. Check the GOLD web site for the schedule and to the linked questions at <u>http://www.ieee.org/organizations/rab/gold/Contest/goldcontest.html</u>. Your answers will be checked by the Rules Committee so don't worry about misspellings. And some of the answers are in the letter, so pay attention! Just remember to have fun and if you win a prize, that's the cherry on top!

Fourth Point in the IEEE Code of Ethics: (1-A) (name)

Hello,

I am excited to let you know about IEEE GOLD and what IEEE has to offer you! GOLD started in <u>(2-B)</u> (year) as an action to capture the interests of young professionals and recent graduates. The first six GOLD Affinity Groups formed in 1999. And as we celebrate our 10th Anniversary, we are continuing to expand and reach out to our members. There are now <u>(3-C)</u> (number) GOLD Affinity Groups (at the end of 2005) throughout the world with many more Sections expressing interest in forming their own. GOLD publishes the "GOLD RUSH NEWSLETTER" <u>(4-D)</u> (number) times a year. Our current GOLD Chair, <u>(5-E)</u> (name) is from Singapore and leads the charge by listening to our GOLD members and leading the GOLD committee. All members who have graduated with their first degree in the past ten years are automatically GOLD members! No forms, red tape, or tests to join.

GOLD, Women in Engineering, Life Members, and <u>(6-F)</u> (name) are the four types of <u>(7-G)</u> (name) Groups in IEEE. These groups began in 1998 as a way for non-technical groups to form.

In addition to GOLD specific benefits, as a member of IEEE, you can personalize your IEEE webpage via <u>(8-H)</u> (name, 6 letters), explore dynamically the world of IEEE online via <u>(9-1)</u> (name), and use the <u>(10-J)</u> (name) service which identifies yourself as part of a worldwide community of innovators complete with virus scanning software and email forwarding. All are free to members. Speaking of members, you can join IEEE as a Student, Graduate Student, <u>(11-K)</u> (name), or a regular Member grade. Based on qualifications, you can be promoted to a <u>(12-L)</u> (name) member (based on nomination of your peers and at least ten years of experience), <u>(13-M)</u> (name) (based on nomination of your peers and a lifetime of highly exceptional work), or <u>(14-N)</u> (name) (if the sum of your age and membership years equals or exceeds 100 years). Congratulations, indeed!

You can also join one of (15-O) (number) IEEE Societies of which, the (16-P) (name) Society is the largest with 377,000 members in 150 countries. IEEE also publishes more than 33 magazines in addition to their (17-Q) (number) IEEE Transactions, Journals, and letters, most rated the best in their industry. "Tomorrow's Technology Today" is a popular feature in the (18-R) (name) Magazine and is free to every IEEE member. And you can't put a price on this benefit called (19-S) (name), where you meet peers from around your area and around the world.

IEEE is also known for developing standards for the industry. IEEE (20-T) (number) and IEEE 1666 are standards that are free of charge. The RFID standard is IEEE P1620.2(TM) and the WiMAX standard is IEEE 802.16. Also, the standard most of us are familiar with is IEEE 802.15.1, whose official title is (21-U) (name).

IEEE, like many companies, loves their acronyms. There's RAB (Regional Activities Board), TAB (Technical Activities Board), and EAB (Educational Activities Board). With all those "ABs", you can see that IEEE flexes its muscle as the largest engineering professional organization in the world. The EAB Committee has (22-V) (number) voting members but TAB Committee can have as many as 59!

IEEE also likes their numbers. The number (23-W) (number) is the number of Regions in IEEE, the number of Divisions in IEEE, and is the Region number with the highest student membership. The number (24-X) (number) is the number of RAB Strategic Goals, the maximum number of RAB Achievement Awards given out, and the maximum number of RAB GOLD Achievement Awards given out per year. The year (25-Y) (year) is when the first RAB Innovation Award and Student Branch Membership Growth Award were first established.

Cheers,

The Puzzler from Piscataway and the GOLD 10th Anniversary Committee

WHO'S WHO? Which IEEE GOLD Committee member was born in Macedonia and now lives in Australia? (26-Z) (name)

## **IEEE GOLD Online Challenge Worksheet**

Use this answer sheet as your worksheet as you work through the questions and compile your answers before submitting your final set of responses to the GOLD Online Challenge.

## YOUR ANSWERS:

| NAME:          |
|----------------|
| EMAIL:         |
| IEEE MEMBER NO |
|                |
| 1 =            |
| 2 =            |
| 3 =            |
| 4 =            |
| 5 =            |
| 6 =            |
| 7 =            |
| 8 =            |
| 9 =            |
| 10 =           |
| 11 =           |
| 12 =           |
| 13 =           |
| 14 =           |
| 15 =           |
| 16 =           |
| 17 =           |
| 18 =           |
| 19 =           |
| 20 =           |
| 21 =           |
| 22 =           |
| 23 =           |
| 24 =           |
| 25 =           |
| 26 =           |